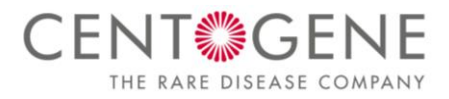

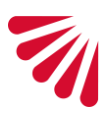

**CENTOGENE GmbH,** Am Strande 7, 18055 Rostock, Germany

**an die Schülerinnen und Schüler bzw. deren Sorgeberechtigten**

Rostock, 04.03.2021

# **Präventives Testen an Schulen der Hanse- und Universitätsstadt Rostock**

Liebe Schüler\*innen, liebe Eltern,

seit nun fast einem Jahr hält die COVID-19-Pandemie mit Ihren weitreichenden Auswirkungen auf den öffentlichen, beruflichen- als auch auf den privaten Bereich an.

Ein Neustart in den normalen Schulbetrieb ist für viele Familien von großer Bedeutung. Die zunächst stufenweise Wiederaufnahme in den regulären Schulalltag birgt jedoch weiterhin das Risiko einer neuen Ansteckungswelle. Der Schutz vor einer Infektion steht somit an erster Stelle.

Als Rostocker Unternehmen haben wir uns dazu entschieden, allen Schülerinnen und Schülern der Hansestadt Rostock regelmäßige PCR-Testungen anzubieten. Das Testangebot ist selbstverständlich freiwillig und kostenfrei und besteht bis zum 31.05.2021. Durch unsere positiven Erfahrungen aus anderen Schultestungen wissen wir, dass unser Testkonzept den Wiedereinstieg erleichtert und einfach in den Schulalltag integrierbar ist. Zudem erlangen Sie als Familie zusätzliche Sicherheit über einen stets aktuellen und transparenten Infektionsstatus Ihres Kindes.

Wir freuen uns, dass CENTOGENE Sie hierbei unterstützen darf. Wie Sie an unserem Programm teilnehmen können, erfahren Sie in den beigefügten Dokumenten.

Ihr Team von CENTOGENE

**Anlage** Anleitung zur Nutzung des Corona Test Portals Gebrauchsanweisung CentoSwab™ FAQ

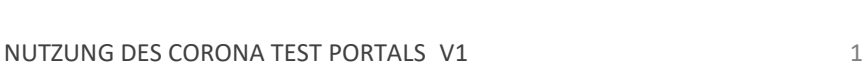

# **NUTZUNG DES CORONA TEST PORTALS**

- 1. Erstmalige Registrierung
- 2. Bestätigung der E-Mail-Adresse
- 3. Einer Institution beitreten
- 4. Probenentnahme durchführen
- 5. Probennummer hinzufügen
- 6. Probe verpacken

Sollten Sie typische COVID-19-Symptome (Atemnot, neu auftretender Husten, Fieber oder Geruchs- oder Geschmacksverlust) haben, erkundigen Sie sich bitte telefonisch bei Ihrem Hausarzt, unter der Nummer 116 117 oder beim örtlichen Gesundheitsamt, wo Sie bei sich vor Ort einen Test machen können.

# **1. Erstmalige Registrierung**

Bitte rufen Sie die Webseit[e https://corona.centogene.com](https://corona.centogene.com/) auf, um sich zu registrieren.

einmalig

Für Schüler\*innen unter 18 Jahren übernehmen bitte die Sorgeberechtigten die Registrierung.

Richten Sie sich zunächst ein passwortgeschütztes Konto ein, indem Sie auf "**Neues Konto erstellen**" klicken. Nach Eingabe Ihrer E-Mail-Adresse und einem frei wählbaren Passwort, erhalten Sie eine Bestätigungs-E-Mail.

#### **2. Bestätigung der E-Mail-Adresse**

Gehen Sie bitte in Ihr E-Mail-Postfach, öffnen Sie die Bestätigungs-E-Mail und klicken Sie auf den Link, um zu bestätigen, dass Sie der rechtmäßige Empfänger dieser E-Mail sind.

Sie werden dann automatisch zur Login-Seite des Portals weitergeleitet und können sich mit der E-Mail-Adresse und dem Passwort anmelden, welches Sie bei der Registrierung zuvor angegeben haben.

Nach erfolgreicher Anmeldung tragen Sie Ihre persönlichen Daten in Ihr Kundenkonto ein.

#### **3. Einer Institution beitreten**

Für die Anmeldung halten Sie bitte Ihren Zugangscode bereit, um Ihr Konto einer Institution (Schule) zuzuordnen. Diesen Code erhalten Sie direkt über Ihre Schuleinrichtung mit der Ausgabe des Testmaterials.

Bitte nutzen Sie dafür im Menü die Option "Institution **zuordnen**".

Bitte wählen Sie im nächsten Schritt Ihr Zugehörigkeitsverhältnis zur Institution aus und bestätigen Sie die Anmeldung.

Wenn Sie das Konto für Ihre Kinder anlegen, wählen Sie bitte "Angehöriger eines Mitarbeiters, Bewohners, **Schülers oder Nutzers der Institution**" aus und bestätigen Sie, dass Sie der gesetzliche Vormund sind. Über die Funktion "**Person hinzufügen**" können Sie nun die Daten Ihres Kindes hinterlegen.

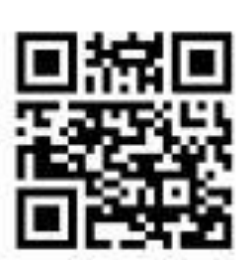

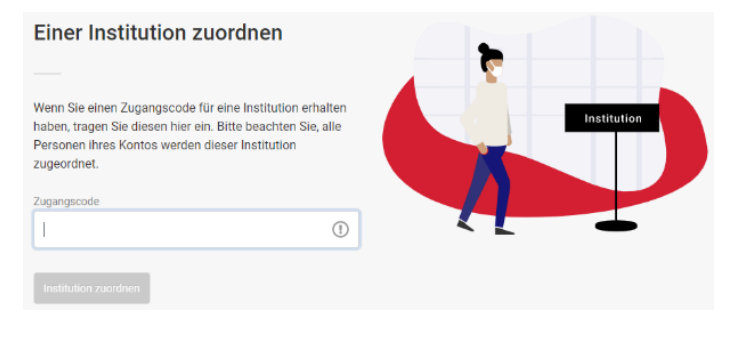

Sind Sie bereits mit einem privaten Konto im Corona Test Portal registriert, wird dieses Konto mit der Anmeldung ein Institutionskonto – Sie können keine privaten Tests mehr kaufen. Wir empfehlen daher eine neue E-Mail-Adresse für die Registrierung zu nutzen.

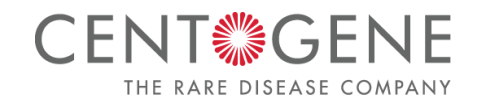

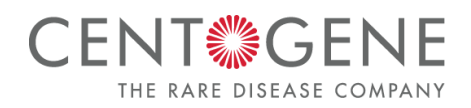

## **4. Probenentnahme durchführen**

Für eine korrekte Probenentnahme führen Sie den Rachenabstrich gemäß der beiliegenden GEBRAUCHSANWEISUNG CentoSwab™ durch.

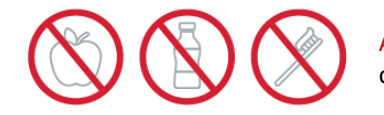

Achtung: 15 Minuten vor Probenentnahme dürfen Sie nicht mehr essen, trinken oder Zähne putzen!

#### **5. Probennummer hinzufügen**

Wählen Sie im Corona Test Portal "Meine Kontoübersicht" aus.

Fahren Sie fort, indem Sie über die Option "Test **hinzufügen**" eine neue 8-stellige Proben- bzw. Materialnummer der entsprechenden Person zuordnen.

Bitte tragen Sie hier die Proben- bzw. Materialnummer ein. Diese finden Sie auf der beiliegenden Karte mit zwei Aufklebern. Das Feld "Zweite Materialnummer" ist nicht zu füllen.

Bitte bekleben Sie das Probenröhrchen mit der mitgelieferten Probennummer in Form eines Bar- und QR-Codes.

Den Barcode finden Sie unten rechts auf der beiliegenden Karte. Kleben Sie diesen bitte längs auf das Probenröhrchen.

Anschließend lösen Sie bitte den QR-Code unten links auf der Karte und kleben diesen auf den Deckel des Probenröhrchens.

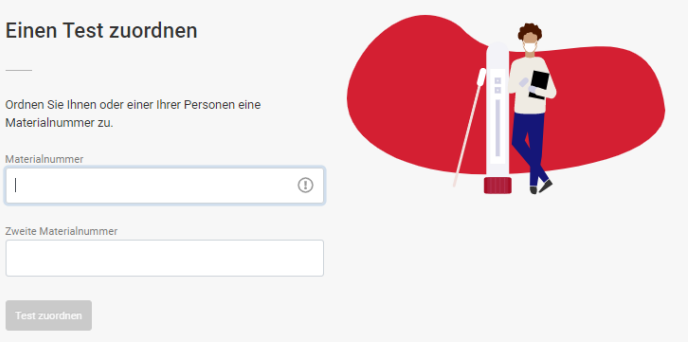

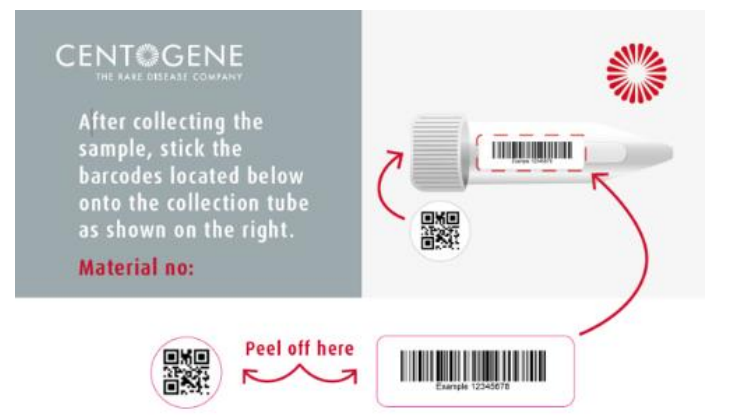

#### **6. Probe verpacken**

Bitte geben Sie Ihr Probenröhrchen danach an dem Sammelpunkt Ihrer Schule ab, damit die Proben ins Labor gebracht werden können. Die Abholung der Proben aus der Schule erfolgt zu fest vereinbarten Zeiten.

Den Status Ihrer Probe sehen Sie direkt im Corona Test Portal. In der Regel stehen Befundergebnisse innerhalb von 36 Stunden ab dem Status "Probe ist auf dem Weg ins Labor" zur Verfügung. Sie erhalten umgehend eine Benachrichtigung per E-Mail.

Bei Fragen stehen wir Ihnen gern zur Verfügung.

CENTOGENE Corona Customer Service Mo – So, 7:00 – 20:00 Uhr +49 (0) 381 - 80113 700 corona@centogene.com

Die laborärztliche Durchführung erfolgt durch die Dr. Bauer Laboratoriums GmbH, Am Strande 7, 18055 Rostock.

Positive Testergebnisse werden nach den Vorgaben des Infektionsschutzgesetzes durch das Labor direkt an das zuständige Gesundheitsamt gemeldet.

CentoSwab™ – Test Kit for SARS-CoV-2

Produkt: 102781 Ethylenoxid-behandelt Revision / Datum 5.0 / 18.02.2021

#### **Bitte diese Information vor Gebrauch sorgfältig lesen! Zur Probennahme eines Rachenabstriches**

#### **Zweckbestimmung, Indikation und Produktbeschreibung**

CentoSwab™ ist ein mit Ethylenoxid behandelter trockener Rachenabstrichspatel aus Kunststoff. Er eignet sich für die Probenentnahme am Rachen für den diagnostischen RT-PCR-Test von SARS-CoV-2. Ein stabilisierender Puffer zur Probenkonservierung wird nicht benötigt. Anwender: Personen über 18 Jahre, Angehörige von Betroffenen z.B. in häuslicher Umgebung, medizinisches Fachpersonal. Laien, die Fragen zum Produkt haben, wenden sich bitte an ihren behandelnden Arzt bevor das Produkt verwendet wird.

**Inhalt:** 1x Rachenabstrichspatel

1x Sammelröhrchen mit Schraubdeckel

# **Lagerung von CentoSwab™ vor der Verwendung**

Die Lagerung des unbenutzten Kits erfolgt bei Raumtemperatur. Bitte trocken lagern und keinem direkten Sonnenlicht aussetzen. CentoSwab™ ist nur für den einmaligen Gebrauch von einer Person vorgesehen. Die Haltbarkeit eines CentoSwab™ liegt bei einem Jahr ab Produktionsdatum.

#### **Probennahme**

Bitte stellen Sie sicher, dass Sie mindestens 15 Minuten vor Entnahme der Probe nichts gegessen, getrunken oder die Zähne geputzt haben. Medizinisches Fachpersonal muss während der Probennahme entsprechende Schutzkleidung tragen (Handschuhe, Kittel, Schutzbrille, Mundschutz) und einen sauberen Arbeitsplatz bereit haben. Dies gilt nicht für Anwender für Selbstabnahme. Vor Beginn des Probenentnahmeprozesses müssen die Hände entsprechend den WHO-Standards ordnungsgemäß gewaschen werden (mit Seife und Wasser, 20-30 Sekunden lang).

Ö nen Sie zunächst vorsichtig die Blister-Verpackung, um einen CentoSwab™ zu entnehmen. Achten Sie darauf, den Tupferkopf niemals zu berühren, sondern den CentoSwab™ lediglich am Stab zu halten. Sollte der Tupferkopf des CentoSwab™ verbogen oder abgeknickt sein, so ist dieser nicht zu benutzen und zu verwerfen. Der CentoSwab™ darf nicht verbogen/geknickt werden.

Entnehmen Sie den Rachenabstrich, indem Sie mit beiden Seiten des Tupferkopfes vorsichtig und nur mit leichtem Druck an der Rückseite des Rachens mehrfach reiben. Wir empfehlen während der Probenentnahme auszuatmen, um ein möglichst bequemes Entnahmeverfahren zu gewährleisten. Bitte darauf achten, mit dem Tupferkopf keinen anderen Teil des Mundes als den hinteren Teil des Rachens zu berühren. Zur Vereinfachung können Sie den Abstrich vor einem Spiegel durchführen.

Nachdem die Probe entnommen wurde, transferieren Sie den Tupferkopf unmittelbar in das mitgelieferte Sammelröhrchen, ohne den Tupfer mit der Außenseite des Sammelröhrchens in Kontakt zu bringen. CentoSwab™ hat eine definierte Sollbruchstelle, die verwendet wird, um den Tupferabschnitt vom Rest des Stäbchens zu trennen. Im Anschluss bitte das Sammelröhrchen mit dem mitgelieferten Deckel verschließen und eindeutig beschriften. Bei dem Verschließen des Röhrchens sollte der Deckel fest verschraubt, aber nicht überdreht werden.

#### **Handhabung der Probe nach der Entnahme**

Rachenabstrichproben (CentoSwab™) können binnen 48 Stunden bei Raumtemperatur transportiert werden. Unsere Validierungsdaten belegen, dass die Analyse der von uns genutzten trockenen Probenträger bis zu 72 Stunden ohne Einschränkung der Probenqualität durchgeführt werden kann. Wir empfehlen daher für alle Proben, deren Analyse binnen 48 Stunden im Labor begonnen wird, den Transport bei Raumtemperatur (ca.15 – 25°C); alle anderen Proben sollten gekühlt (bei ca. 8°C) transportiert werden.

#### **Warnhinweise**

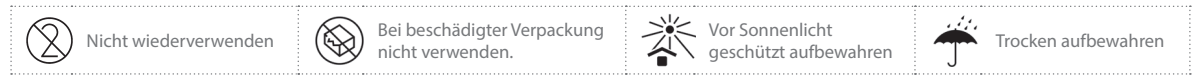

- **! Haftungsausschluss:** Im Falle einer Aufbereitung für die Wiederverwendung können die physikalischen, chemischen und/oder biologischen Produkteigenschaften verändert werden.
- **!** Das Produkt nur bis zu dem auf der Einzelverpackung aufgedruckten Verwendbarkeitsdatum einsetzen.
- **!** Falls die Primärverpackung beschädigt ist, muss das Produkt entsorgt werden.

#### **Verwendete Materialien**

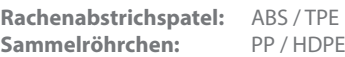

#### **Symbolerläuterungen**

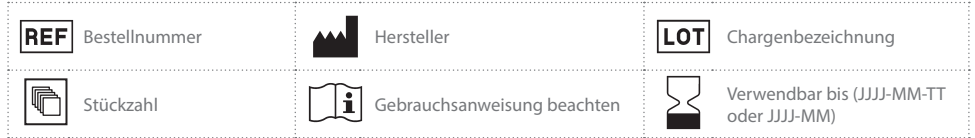

#### **Meldung von Nebenwirkungen**

Wenn in Zusammenhang mit diesem Produkt schwerwiegende Vorfälle auftreten, melden Sie sich bitte unter folgendem Kontakt (RoweMed AG - Medical 4 Life: info@rowemed.de, Tel.: +49 3871/451-280) oder bei der zuständigen Landesbehörde.

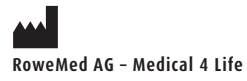

Tel.: +49 (0)381 80 113 - 700 **Vertrieben von CENTOGENE GmbH**

corona@centogene.com www.centogene.com 1

# **Zusammenfassung der Gebrauchsanweisung**

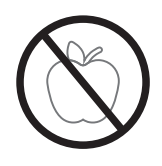

**1.** Bitte 15 Minuten vor Probenentnahme nichts essen, trinken oder Zähne putzen

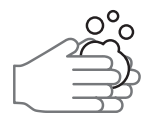

**2.** Hände waschen (mit Seife und Wasser, 20 - 30 Sekunden)

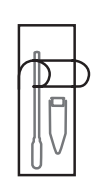

**3.** Blister-Verpackung öffnen

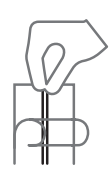

**4.** Den Abstrichspatel (CentoSwab™) aus der Umverpackung entnehmen, ohne den Tupferkopf zu berühren. Den Tupfer auf Beschädigungen prüfen und beschädigte Tupfer verwerfen.

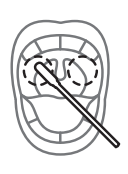

**5.** Rachenabstrich entnehmen, indem Sie mit beiden Seiten des Tupferkopfes mehrfach vorsichtig an der Rückseite Ihres Rachens reiben

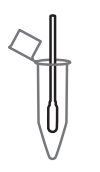

**6.** Tupferkopf unmittelbar in das mitgelieferte Sammelröhrchen transferieren, ohne den Tupfer mit der Außenseite des Sammelröhrchens in Kontakt zu bringen

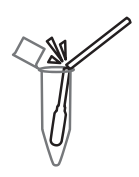

**7.** CentoSwab™ an der definierten Sollbruchstelle brechen

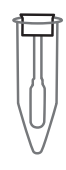

**8.** Sammelröhrchen verschließen

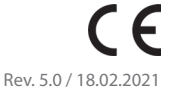

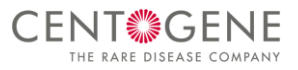

# **FAQ**

# **Präventives Testen an Schulen der Hanse- und Universitätsstadt Rostock**

# **Häufige Fragen zur Registrierung im Corona Test Portal**

# **Wie erkenne ich, dass mein Konto erfolgreich mit meiner Schule verknüpft ist?**

Um zu überprüfen, ob Ihr Konto erfolgreich mit Ihrer Schule verknüpft ist, klicken Sie im Corona Test Portal auf Ihrer Startseite einfach auf "Menü klicken". Die zugeordnete Institution (Schule) wird direkt unter Ihrer E-Mail-Adresse angezeigt.

# **Ich habe bereits ein Konto im Corona Test Portal. Kann ich dieses nutzen?**

Ein bereits registriertes, privates Konto im Corona Test Portal kann im Rahmen dieses Institutionsprojektes nicht verwendet werden. Mit der Zuordnung zur Institution (Schule) erlöschen alle Funktionen für den Kauf von Produkten und Sie können keine privaten Tests mehr kaufen.

Es ist ein neues Konto zu erstellen. Hierfür ist es wichtig, eine andere E-Mail-Adresse zu verwenden als für Ihr privates Konto, da jedes Konto anhand der E-Mail-Adresse bei CENTOGENE verifiziert wird.

# **Können sich die Schüler im Rahmen des Präventiven Testens an Schulen der Hanse- und Universitätsstadt Rostock auch direkt registrieren?**

Volljährige Schüler\*innen (Vollendung des 18. Lebensjahr) können die Registrierung selbständig durchführen und sich registrieren.

Bei Schüler\*innen unter 18. Jahren übernehmen bitte die Sorgeberechtigten, der gesetzliche Vormund oder der rechtliche Betreuer die Registrierung im Corona Test Portal.

# **Wie gehe ich vor, wenn ich bereits meine Probe abgegeben habe, aber im Corona Test Portal noch nicht registriert bin?**

Eine Analyse der Probe kann nur mit der entsprechenden Registrierung im Corona Test Portal erfolgen. Sobald Ihre Probe in unserem Testcenter ankommt, und die Probennummer keinem Corona Test Portal-Konto zugeordnet ist, ist die Probe nicht verwendbar und wird im Testcenter vernichtet.

# **Wen kann ich kontaktieren, wenn ich noch Fragen zur Registrierung habe?**

Bitte wenden Sie sich an unseren CENTOGENE Corona Kundenservice: Montag bis Sonntag von 07:00-20:00 Uhr Rufen Sie uns an über +49 (0)381 – 80 113 700 oder schreiben Sie uns eine E-Mail an: [corona@CENTOGENE.com](mailto:corona@centogene.com)

Für weitere Fragen zu dem Projekt stehen Ihnen Ihre Ansprechpartner in den Schulen und das Schulverwaltungsamt zur Verfügung.

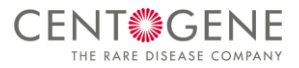

# **Häufige Fragen zum Rachenabstrich und Registrierung der Probe**

# **Wo erhalte ich Material zur Entnahme einer neuen Probe?**

Bitte wenden Sie sich an Ihren Ansprechpartner in Ihrer Schule, der Ihnen neues Material für die Probenentnahme aushändigen kann.

# **Wie wird der Rachenabstrich durchgeführt?**

In dem Video-Link finden Sie eine Anleitung zur korrekten Durchführung des Rachenabstrichs ohne medizinisches Fachpersonal: <https://youtu.be/XvH2X-Ll9ns>

# **Was kann ich tun, wenn ich versehentlich die Probe im Konto falsch zugeordnet habe?**

Bitte kontaktieren Sie unseren CENTOGENE Corona Kundenservice telefonisch unter +49 (0)381 – 80 113 700 oder per E-Mail an [corona@CENTOGENE.com](mailto:corona@centogene.com) damit die Probennummer geändert werden kann.

# **Wie wird die Probe beklebt?**

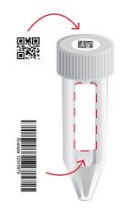

**Was muss ich beim Transport der Probe von zu Hause zur Schule berücksichtigen?**  Bitte beachten Sie die Empfehlung des RKI [\(https://www.rki.de/DE/Content/InfAZ/S/SARS/Transport.html\)](https://www.rki.de/DE/Content/InfAZ/S/SARS/Transport.html)

# **Kann ich auch direkt zum CENTOGENE Testcenter im Rostocker Hof kommen, um meine Probe abzugeben?**

Die Abgaben der Proben erfolgen direkt in den Rostocker Schulen, bei den dafür vorgesehenen Sammelplätzen.

# **Was ist zu tun, wenn die Probenregistrierung vergessen wurde?**

Eine Analyse der Probe kann nur mit der entsprechenden Registrierung im Corona Test Portal erfolgen. Sobald Ihre Probe in unserem Testcenter ankommt und die Probennummer keinem Corona Test Portal-Konto zugeordnet ist, ist die Probe nicht verwendbar und wird im Testcenter vernichtet.

Solange die Probe noch vor dem Transport von Ihrer Schule zu unserem Testcenter registriert wird, kann die Analyse somit stattfinden.

Achten Sie daher dringend darauf, Ihre Probe vor der Abgabe in der Sammelstelle zu registrieren.

# **Was passiert, wenn ich eine falsche Probennummer eingegeben habe?**

Eine Analyse der Probe kann nur mit der entsprechenden Registrierung im Corona Test Portal erfolgen. Sobald Ihre Probe in unserem Testcenter ankommt und die Probennummer keinem Corona Test Portal-Konto zugeordnet ist, ist die Probe nicht verwendbar und wird im Testcenter vernichtet.

Sofern Ihnen die Verwechselung vor der Abgabe Ihrer Probe auffällt, kontaktieren Sie unseren CENTOGENE Corona Kundenservice telefonisch unter +49 (0)381 – 80 113 700 oder per E-Mail a[n corona@CENTOGENE.com](mailto:corona@centogene.com) damit die Probennummer geändert werden kann.

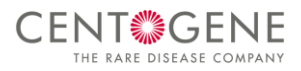

# **Wie gehe ich mit der Rachenabstrichprobe nach der Entnahme um?**

Rachenabstrichproben ([CentoSwab™](https://www.centogene.com/de/diagnostics/centoswab.html)) können binnen 48 Stunden bei Raumtemperatur (ca. 15-25°C) transportiert werden, ansonsten sollten die Proben gekühlt (bei ca. 8°C) transportiert werden.

Unsere Validierungsdaten belegen, dass die Analyse der von uns genutzten trockenen Probenträger ([CentoSwab™](https://www.centogene.com/de/diagnostics/centoswab.html)) bis zu 72 Stunden ohne Einschränkung der Probenqualität durchgeführt werden kann. In einer Publikation von Bruce et al. (*J Clin Microbiology* 2012; 50: 1064-1065), die auch in der WHO-Empfehlung herangezogen wird, konnte gezeigt werden, dass humane Rachenabstrichproben für den RNA-Virusnachweis auf trockenen Abstrichtupfern auch bei Raumtemperatur (< 25°C) für mehrere Tage stabil sind. Diese Beobachtung haben wir mit eigenen Daten am [CentoSwab™](https://www.centogene.com/de/diagnostics/centoswab.html) für den SARS-CoV-2-Virusnachweis für mindestens die ersten 48 Stunden bestätigt.

# **Häufige Fragen zum Befund des Corona-Test**

# **Wo finde ich mein Testergebnis?**

Sobald Ihr Testergebnis vorliegt, können Sie dieses jederzeit einsehen bzw. runterladen.

Parallel erhalten Sie per E-Mail eine Information, dass Ihr Befund im Corona Test Portal nun verfügbar ist. Folgen Sie diesen 3 Schritten, um Ihr Ergebnis einzusehen:

• Geben Sie Ihre Anmeldedaten (Ihre E-Mail-Adresse und Ihr von Ihnen bestimmtes Passwort) auf dem CENTOGENE Corona Test Portal unter corona.CENTOGENE.com/login-new ein und klicken Sie auf "**Einloggen**".

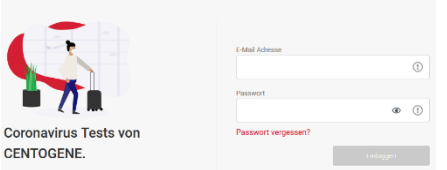

Auf der Startseite "Mein Corona Test Portal" werden Ihre aktuellen Tests mit dem Datum des Befundergebnisses aufgeführt

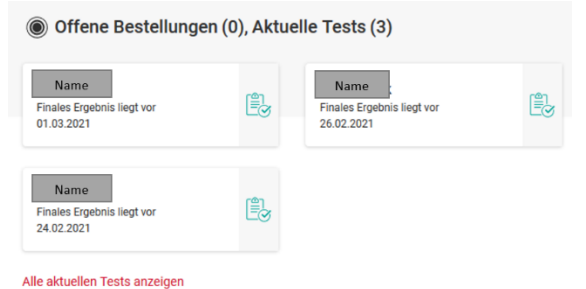

Wählen Sie Ihr Befundergebnis mit dem aktuellen Datum, um die Details zum Ergebnis zu erhalten:

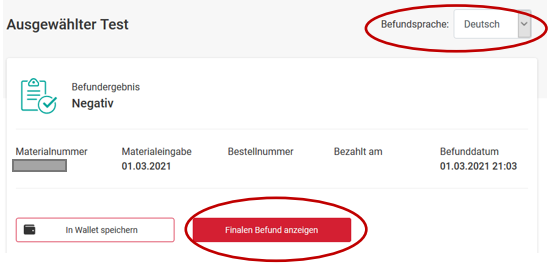

**Befundsprache** auswählen (sie können zwischen 11 Sprachen wählen)

**Finalen Befund** anzeigen – an dieser Stelle kann der Befund heruntergeladen werden

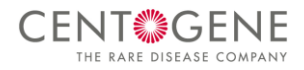

# **Ihre Probe wird im Corona Test Portal in folgenden Status angezeigt:**

- 1. Probennummer registrieren
- 2. Transport Ihrer Probe zum Labor
- 3. Analyse Ihrer Probe
- 4. Befundergebnis

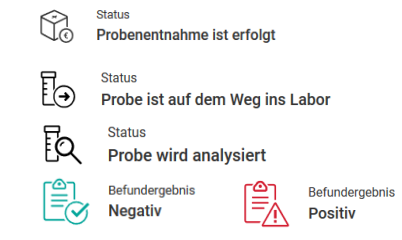

# **Ab wann steht das Befundergebnis im Portal zur Verfügung?**

In der Regel stehen Befundergebnisse innerhalb von 36 Stunden ab dem Status "Probe ist auf dem Weg ins Labor" zur Verfügung.

# **An wen kann ich mich bei CENTOGENE wenden, wenn mein Befundergebnis nach 36 Stunden noch nicht in meinem Portal ersichtlich ist?**

*Bitte prüfen Sie zuerst den Status Ihrer Probe, um sicherzustellen, dass diese bei CENTOGENE im Labor eingegangen ist.* 

*Bitte kontaktieren Sie in diesem Fall unseren CENTOGENE Corona Kundenservice* telefonisch unter +49 (0)381 – 80 113 700 oder per E-Mail a[n corona@CENTOGENE.com,](mailto:corona@centogene.com) damit wir gemeinsam überprüfen, warum ein Befundergebnis noch nicht für Sie ersichtlich ist.

**Bleiben Sie gesund!**

Sollten noch weitere Fragen bestehen, steht Ihnen unser **CENTOGENE Corona Kundenservice** gern zur Seite**.**

*+49 (0)381 – 80 113 700* 

*[corona@CENTOGENE.com](mailto:corona@centogene.com)*

*Erreichbarkeit von Montag bis Sonntag in der Zeit von 07:00 bis 20:00 Uhr.* 

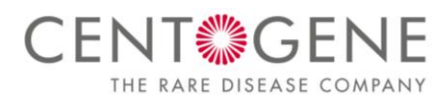

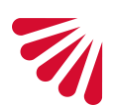

Sie oder der Proband, für den Sie als Sorgeberechtigter, als gesetzlicher Vormund oder als rechtlicher Betreuer handeln, möchten an einem Test auf das Vorliegen einer Infektion mit dem SARS-CoV-2-Virus bzw. Corona-Virus mittels eines RT-PCR-Tests ("**PCR-Test**") oder eines Antigen-Schnelltests ("**Antigentest**") teilnehmen. Der PCR-Test und Antigentest werden zusammen als "**Test**" bezeichnet.

## **Verantwortliche für die Datenverarbeitung**

Gemeinsame Verantwortliche für die Datenverarbeitung im Zusammenhang mit dem Test und dem Corona Test Portal sind die Dr. Bauer Laboratoriums GmbH, Am Strande 7, 18055 Rostock ("**Labor Dr. Bauer**") zusammen mit der CENTOGENE GmbH, Am Strande 7, 18055 Rostock ("CENTOGENE"). Falls der persönliche Nutzeraccount auf [https://corona.centogene.com](https://corona.centogene.com/) ("Corona Test Portal") des Probanden dem Nutzeraccount einer Institution wie einem Arbeitgeber, einer Kindertagesstätte, einem Alten- und Pflegeheim, einem Arzt oder einem Krankenhaus ("**Institution**") zugeordnet wurde (siehe unten), sind das Labor Dr. Bauer und CENTOGENE zusammen mit der Institution Gemeinsame Verantwortliche für die Datenverarbeitung. Die Vereinbarung über die gemeinsame Verantwortlichkeit, ist in den [Allgemeinen Nutzungsbedingungen unter Ziffer 5](https://corona.centogene.com/rechtliches/nutzungsbedingungen) ersichtlich.

## **Corona Test Portal**

Das Corona Test Portal erlaubt Probanden unter Angabe der E-Mail-Adresse und eines selbst gewählten Passworts ein persönliches Nutzerkonto zu erstellen, sich nach erfolgreicher Registrierung zum Test anzumelden und die Testergebnisse abzurufen. Nähere Informationen zur Datenverarbeitung auf dem Corona Test Portal finden sich in de[r Datenschutzerklärung.](https://corona.centogene.com/rechtliches/datenschutz)

## **Untersuchung der Rachenabstrichprobe und Testergebnisse**

Probanden erteilen einen Auftrag an das Labor Dr. Bauer zur Untersuchung der Rachenabstrichprobe auf das SARS-CoV-2-Virus und an CENTOGENE zur Erbringung der begleitenden organisatorischen, logistischen und IT-Dienstleistungen.

**Die Rachenabstrichprobe wird ausschließlich verwendet, um den spezifischen SARS-CoV-2 Test durchzuführen. Eine abweichende Nutzung, beispielsweise für humangenetische Untersuchungen, ist ausgeschlossen.**

Der Test kann zu folgenden Ergebnissen führen:

**Negativer SARS-CoV-2 Befund:** Es konnte keine SARS-CoV-2-spezifische RNA bzw. keine SARS-CoV-2-Viruspartikel (Antigene) in der aktuellen Rachenabstrichprobe nachgewiesen werden. Eine Infektion mit dem SARS-CoV-2-Virus ist mit der angewandten Methode in der untersuchten Probe damit aktuell nicht belegbar. Ein erhöhtes Infektionsrisiko für Dritte ist aktuell nicht erkennbar. Es kann jedoch sein, dass sich eine Infektion noch nicht ausreichend ausgebreitet hat, bzw. die Menge des Erregers in der gewonnenen Rachenabstrichprobe für einen Nachweis zu gering und deswegen in der vorliegenden Probe noch nicht feststellbar war.

**Positiver SARS-CoV-2 Befund:** Es konnte SARS-CoV-2-spezifische RNA bzw. keine SARS-CoV-2-Viruspartikel (Antigene) in der Rachenabstrichprobe nachgewiesen werden. Damit ist eine Infektion mit dem SARS-CoV-2-Virus bestätigt. Es besteht ein relevantes Infektionsrisiko für Kontaktpersonen und Schutzmaßnahmen (Quarantäne bzw. Isolation) müssen unmittelbar vorgenommen und mit dem zuständigen Gesundheitsamt abgestimmt werden.

**Fehlgeschlagen (technisch):** Die aktuelle Rachenabstrichprobe war nicht auswertbar. Mögliche Ursachen sind eine nichtausreichende Probenqualität oder klein-molekulare Inhibitoren der von uns eingesetzten Labormethoden. Wir empfehlen kurzfristig eine neuerliche Probenentnahme.

**Negativ (RNP fehlgeschlagen)<sup>1</sup> :** Es konnte keine SARS-CoV-2-spezifische RNA in der aktuellen Rachenabstrichprobe nachgewiesen werden. Allerdings war die Kontroll-Reaktion für humane DNA/RNA auf dem Abstrichtupfer ebenfalls negativ (humanes RNP-Gen). Eine Infektion mit dem SARS-CoV-2-Virus ist mit der angewandten Methode in der untersuchten Probe damit aktuell nicht belegbar. Es besteht möglicherweise eine eingeschränkte Aussagekraft, weil nicht ausreichend Probenmaterial gewonnen worden sein kann. Gegebenenfalls ist es eine Kontrolluntersuchung mit einer neuen Probe sinnvoll.

**Analyse fehlgeschlagen:** Eine Analyse war aus technischen Gründen (zum Beispiel einem Gerätefehler) nicht möglich und die Probe ist verloren, ohne dass wir ein aussagekräftiges Ergebnis herstellen konnten. Wir bitten um erneute Einsendung einer Probe und werden die Analyse schnellstmöglich kostenfrei wiederholen.

#### **CentoPass™**

Der CentoPass™ ist eine einfache Möglichkeit sein Testergebnis digital zu verwalten. Er enthält das Testergebnis und einen QR-Code und kann herunterladen und in einer elektronischen Wallet auf dem Smartphone gespeichert werden. Falls diese aktiviert wurden, enthält er

**<sup>.</sup>** <sup>1</sup> Nur relevant für PCR-Test.

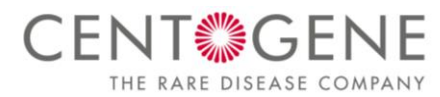

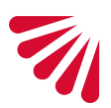

ebenfalls die Funktionalitäten "Identitätsfeststellung" und "Digital verifizierbares Testergebnis".

## **Durchführung der Tests und die Erfüllung damit verbundener Meldepflichten**

Für die Durchführung der Tests und die Erfüllung damit verbundener Meldepflichten nach dem Infektionsschutzgesetz werden die Rachenabstrichprobe und die daraus gewonnenen Analysedaten (einschließlich Gesundheitsdaten) verarbeitet. Zudem müssen Probanden folgende Angaben zwingend machen:

- Vorname, Nachname
- Anschrift
- Geburtsdatum
- Telefonnummer
- E-Mail-Adresse (bereits bei der Registrierung verpflichtend anzugeben)

Ohne diese Angaben, können die Tests nicht erbracht werden. Es steht Probanden aber frei, an den Tests nicht teilzunehmen. Die Verarbeitung der zuvor genannten personenbezogenen Daten einschließlich Gesundheitsdaten zum Zweck der Durchführung der Tests durch das Labor Dr. Bauer und der Organisation der Tests durch CENTOGENE erfolgt auf Grundlage einer Einwilligung der Probanden gemäß Art: 6 Abs. 1 a); Art. 9 Abs. 2 a) DSGVO. Verarbeitungen zur Erfüllung gesetzlicher Meldepflichten erfolgen auf Basis von Art. 9 Abs. 2 i) DSGVO i.V.m. § 5a Infektionsschutzgesetz.

# **Einreisende aus einem Risikogebiet in die Bundesrepublik Deutschland**

Probanden, die aus einem Risikogebiet in die Bundesrepublik Deutschland einreisen und das für sie kostenlose Testverfahren in Anspruch nehmen, müssen zu Abrechnungszwecken zusätzlich, nachfolgende Angaben zwingend machen:

- Ob der Proband per Flugzeug oder nicht per Flugzeug einreist
- Nationalität
- Geschlecht
- Flugdatum bzw. Einreisedatum
- Herkunftsland
- Flugnummer
- Sitzplatz
- ggf. abweichender Wohnort in den nächsten 14 Tagen

Ohne diese Angaben, können die Tests nicht erbracht werden. Es steht Probanden aber frei, an den Tests nicht teilzunehmen. Die Verarbeitung der zuvor genannten personenbezogenen Daten erfolgt gemäß Art. 9 Abs. 2 i) DSGVO in Verbindung mit §20i Abs. 3 Satz 2 SGB V; § 7 Abs. 4 Satz 1 Nr. 1 der Verordnung zum Anspruch auf bestimmte Testungen für den Nachweis des Vorliegens einer Infektion mit dem Coronavirus SARS-CoV-2; Ziffer 1.2 Abs. 4 und 5 der Vorgaben der kassenärztlichen Bundesvereinigung über die Erfüllung der Pflichten der Leistungserbringer. Verarbeitungen zur Erfüllung gesetzlicher Meldepflichten erfolgen auf Basis von Art. 9 Abs. 2 i) DSGVO in Verbindung mit § 5a Infektionsschutzgesetz.

# **Ärztliches Attest**

Probanden haben die Möglichkeit, zusätzlich zum Test eine ärztliche Anamnese durchführen zu lassen und sich ein ärztliches Attest ausstellen zu lassen. Hierbei werden die Probanden auf das Vorliegen typischer Symptome einer Infektion mit dem SARS-CoV-2-Virus untersucht. Die Verarbeitung der zuvor genannten Angaben erfolgt auf Basis einer Einwilligung der Probanden gemäß Art. 9 Abs. 2 a) DSGVO).

# **Identitätsfeststellung**

Probanden haben die Möglichkeit, den Befund mit einer Identitätsverifikation versehen zu lassen, um zu bestätigen, dass das angezeigte Testergebnis ihres ist. Im Rahmen der Identitätsverifikation wird der Reisepass bzw. Personalausweis auf einem Scanner der Bundesdruckerei gescannt und dadurch die Echtheit des Dokuments geprüft. Die Reisepass- bzw. Personalausweisnummer und die Nationalität wird auf dem Befund und auf dem CentoPass™ vermerkt. Die Verarbeitung der zuvor genannten Angaben, erfolgt auf Basis einer Einwilligung der Probanden gemäß Art. 6 Abs.1 a); Art. 9 Abs. 2 a) DSGVO).

#### **Digital verifizierbares Testergebnis**

Probanden haben die Möglichkeit, die Echtheit ihres Befundes verifizieren zu lassen. Hierbei wird aus den Probandendaten, dem Testergebnis und einem zusätzlichen Geheimnis eine individuelle Zahlenfolge (ein sog. Hashwert) gebildet und an die ubirch GmbH,

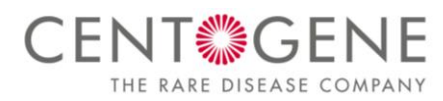

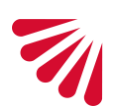

Gürtelstraße 25, 10247 Berlin ("**Ubirch**") übermittelt. Ubirch erhält weder die eigentlichen Probandendaten noch das Testergebnis. Ubirch bildet aus dem übermittelten Hashwert einen weiteren Hashwert und verankert diesen dauerhaft in einer Blockchain. Die Blockchain ist eine dezentral verwaltete, öffentliche Datenbank, in der Informationen in chronologischer Reihenfolge hinzugefügt und transparent protokolliert werden. Der Hashwert wird als QR-Code ebenfalls auf dem CentoPass™ gespeichert. Durch Scannen des QR-Codes (zum Beispiel mit der Smartphone-Kamera) kann anschließend gegenüber Dritten nachgewiesen werden, dass das Testergebnis unverfälscht ist. Hierbei wird der Hashwert auf dem gleichen Wege erneut gebildet und an Ubirch übermittelt. Ubirch vergleicht, ob dieser Hashwert in der Blockchain bereits gespeichert ist und prüft so die Unverfälschtheit des Testergebnisses. Die Verarbeitung der zuvor genannten Angaben erfolgt auf Basis einer Einwilligung der Probanden gemäß Art. 6 Abs.1 a); Art. 9 Abs. 2 a) DSGVO).

#### **Corona-Warn-App**

Um andere vor einem möglichen Infektionsrisiko zu warnen, besteht die Möglichkeit, einen positiven SARS-CoV-2 Befund an die Corona-Warn-App des Robert-Koch-Instituts übermitteln zu lassen. Sofern der Proband darin eingewilligt hat (Art. 6 Abs. 1 a) DSGVO; Art. 9 Abs. 1 a) DSGVO), wird hierzu das Testergebnis zusammen mit einer zufällig generierten Nummer (sog. GUID) an die Server der Corona-Warn-App übermittelt, die von der T-Systems International GmbH betrieben werden. Gleichzeitig wird ein QR-Code generiert und auf dem Befund verankert. Als letzten Schritt, muss der QR-Code über die entsprechende Funktonalität der Corona-Warn-App gescannt werden. Probanden bleiben bei diesem Vorgang anonym. Die anderen Nutzer der Corona-Warn-App wissen nicht, wer die infizierte Person ist. Ihr Testergebnis wird automatisch nach 21 Tagen auf den Servern gelöscht. Probanden können an den Tests auch teilnehmen, wenn Sie der Übermittlung des Testergebnisses an die Corona-Warn-App nicht zustimmen.

#### **Zugehörigkeitsverhältnis zu einer Institution**

Der Proband kann von einer Institution eingeladen werden, sein persönliches Nutzerkonto auf dem Corona Test Portal dem Account dieser Institution zuzuordnen oder hat die Möglichkeit sein persönliches Nutzerkonto mittels Eingabe eines Codes selbst dem Account einer Institution zuordnen. Falls das persönliche Nutzerkonto dem Account einer Institution zugeordnet wurde, können Probanden angeben, ob sie

- Mitarbeiter der Institution,
- Bewohner, Schüler oder Nutzer der Institution, oder
- Angehöriger eines Mitarbeiters, Bewohners, Schülers oder Nutzers der Institution

sind. Sofern der Proband darin eingewilligt hat, wertet CENTOGENE die zuvor genannten Angaben anschließend wissenschaftlichstatistisch aus. Hierbei soll die Verbreitungsrate des SARS-CoV-2-Virus innerhalb der zuvor genannten Personengruppen untersucht werden. Die Verarbeitung der zuvor genannten Angaben, die für die Durchführung des Tests selbst nicht unmittelbar erforderlich sind, erfolgt auf Basis einer Einwilligung der Probanden gemäß Art. 9 Abs. 2 a) DSGVO). Probanden können auch ohne Angabe der zuvor genannten Angaben an den Tests teilnehmen.

#### **Empfänger der personenbezogenen Daten**

Eine Weitergabe der personenbezogenen Daten an Dritte erfolgt nur, falls Probanden dem ausdrücklich zugestimmt haben, die Weitergabe gesetzlich erlaubt ist oder eine gesetzliche Pflicht zur Weitergabe besteht. Im Einzelnen:

- **Im Fall eines positiven SARS-CoV-2 Befundes wird das Testergebnis von dem Labor Dr. Bauer unter Nennung des Probandennamens, der Kontaktdaten, des Geburtsdatums, des Geschlechts und Informationen zum Testverfahren an das zuständige Gesundheitsamt weitergeleitet. Anschließend informiert dieses - ohne unmittelbar identifizierende personenbezogene Daten zu übermitteln - die zuständige Landesbehörde, welche auch das Robert Koch-Institut informiert**  (gemäß Art. 9 Abs. 2 i) DSGVO in Verbindung mit §§ 6 Absatz 1 Satz 1 Nr. 1; 7 Absatz 1 Satz 1; 8 Absatz 1 Nr. 2; 9 Absatz 1, 2 und 3; 11 Absatz 1 und 3 Infektionsschutzgesetz in Verbindung mit § 1 Verordnung über die Ausdehnung der Meldepflicht nach § 6 Absatz 1 Satz 1 Nummer 1 und § 7 Absatz 1 Satz 1 des Infektionsschutzgesetzes auf Infektionen mit dem erstmals im Dezember 2019 in Wuhan/Volksrepublik China aufgetretenen neuartigen Coronavirus). Das zuständige Gesundheitsamt setzt sich im Falle eines positiven Tests zwecks Ergreifung weiterer Maßnahmen mit den Probanden in Verbindung.
- Nach § 1 CorSurV sind wir verpflichtet, jeden einzelnen Fall einer Vollgenomsequenzierung zum Zweck der Überwachung der Verbreitung des Coronavirus SARS-CoV-2 in pseudonymisierter Form an das Robert Koch-Institut zu übermitteln. Das betrifft ausschließlich positive Befunde im Rahmen von PCR-Tests.

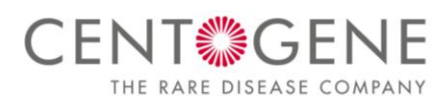

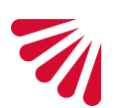

- Probanden können ein negatives sowie ein positives Testergebnis über das persönliche Nutzerkonto abrufen. Im Falle eines positiven Tests werden Probanden vom Gesundheitsamt kontaktiert, welches mit ihnen die weiteren Schritte bespricht. Ein positives Testergebnis wird jedoch erst dann im Corona Test Portal freigeschaltet, nachdem das Gesundheitsamt informiert wurde.
- Probanden haben die Möglichkeit ihr Testergebnis an einen Dritten (z.B. Touristikanbieter, Fluggesellschaft, Pauschalreiseanbieter) weiterleiten zu lassen. Dies erfolgt ausschließlich, sofern der Proband darin eingewilligt hat (Art. 9 Abs. 2 a) DSGVO). Der genaue Zweck der Datenverarbeitung sowie alle weiteren Informationen sind im Rahmen der jeweiligen Einwilligung direkt im Corona Test Portal ersichtlich.
- Das Labor Dr. Bauer und CENTOGENE nutzen beide Dienstleistungen Dritter, z.B. IT-Dienstleister, welche deren Systeme warten sowie Datenzentren, die solche Systeme hosten. Diese Drittanbieter werden als Auftragsverarbeiter im Sinne der DSGVO betrachtet. Die Auftragsverbeiter wurden sorgfältig ausgewählt, sind vertraglich zur Einhaltung der Datenschutzgesetze verpflichtet, unterliegen den Anweisungen von und der regelmäßigen Überwachung durch das Labor Dr. Bauer bzw. CENTOGENE und dürfen die personenbezogenen Daten, die sie erhalten, nur zur Erfüllung ihrer vertraglichen Aufgaben verwenden. Das Labor Dr. Bauer und CENTOGENE vereinbaren mit solchen Auftragsverarbeitern stets DSGVO-konforme Auftragsverarbeitungsverträge.
- Falls eine Gemeinsame Verantwortlichkeit mit einer Institution besteht (nähere Informationen hierzu unter "Verantwortliche(r) für die Datenverarbeitung und Ansprechpartner"), und der Proband der Zuordnung des persönlichen Nutzerkontos zu dem Account der Institution zugestimmt hat, sieht die Institution zu Abrechnungszwecken und aus organisatorischen Gründen den Namen, die Anschrift, das Geburtsdatum, die Material-ID, die Probanden-ID sowie das Datum und die Anzahl der durchgeführten Tests (Art. 6 Abs. 1 a) DSGVO). Ebenfalls erhält die Institution zu statistischen Zwecken eine Auswertung der durchgeführten Tests. Hierbei wird ausschließlich angegeben, wie viele Tests insgesamt durchgeführt wurden, die Anzahl negativer und positiver Befunde sowie die Verbreitungsrate unter den verschiedenen Personengruppen, die getestet wurden (nähere Informationen hierzu unter "Zugehörigkeitsverhältnis zu einer Institution"). Die Auswertung soll der Institution einen Überblick über den aktuellen epidemiologischen Zustand in der Institution geben und dient als Entscheidungsgrundlage für das weitere Vorgehens und für die Ergreifung möglicher Schutzmaßnahmen in der Institution. Aus der Auswertung sind keine Rückschlüsse auf den Probanden mehr möglich, die Daten gelten damit als anonymisiert. Weder das Testergebnis noch Gesundheitsdaten werden der Institution mitgeteilt oder übermittelt. Rechtsgrundlage für die zuvor beschriebene Auswertung ist § 27 Bundesdatenschutzgesetz in Verbindung Art. 5 Abs. 1 b) DSGVO.
- Falls eine Gemeinsame Verantwortlichkeit mit einer Institution besteht (nähere Informationen hierzu unter "Verantwortliche(r) für die Datenverarbeitung und Ansprechpartner") und die Probenentnahme von einem Arzt begleitet wird, erhält der jeweilige Arzt vollen Einblick in alle Personenbezogenen Daten des Probanden, einschließlich der Gesundheitsdaten und Testergebnisse (Art. 9 Abs. 2 h) DSGVO).

# **Speicherdauer der personenbezogenen Daten**

Die personenbezogenen Daten der Probanden einschließlich der Gesundheitsdaten, des Testergebnisses und der Rachenabstrichprobe werden grundsätzlich nur solange aufbewahrt bzw. gespeichert, wie es erforderlich ist, um den gesetzlichen Pflichten (z.B. aus dem Infektionsschutzgesetz) nachzukommen und effektive Schutzmaßnahmen zu ergreifen, insbesondere um ein Infektionsrisiko für Kontaktpersonen so weit wie möglich auszuschließen oder zumindest zu minimieren. Im Einzelnen:

- Im Fall eines negativen Befunds wird das verbleibende Probenmaterial nach Bekanntgabe des Testergebnisses 7 Tage aufbewahrt (für eine gegebenenfalls notwendige Überprüfung des Tests auf Vorliegen des SARS-CoV-2-Virus). Im Fall eines positiven Befunds wird das verbleibende Probenmaterial zwecks etwaiger Nachfragen der Behörden 6 Monate nach Bekanntgabe des Testergebnisses aufbewahrt. Nach Ablauf der vorgenannten Frist(en), wird das verbleibende Probenmaterial vernichtet.
- Die personenbezogenen Daten der Probanden, einschließlich der Gesundheitsdaten und des Testergebnisses, werden im Fall eines negativen Befunds 3 Monate und im Fall eines positiven Befunds 6 Monate nach Bekanntgabe des letzten Testergebnisses gespeichert. Wenn sich der Proband innerhalb dieser 3 bzw. 6 Monate zu keinem weiteren Test anmeldet, werden die zuvor genannten Daten gelöscht, einschließlich des persönlichen Nutzerkontos im Corona Test Portal. Meldet sich der Proband dagegen innerhalb der 3 bzw. 6 Monate zu einem weiteren Test an, so beginnt die 3- bzw. 6-Monatsfrist ab Bekanntgabe des neuen Testergebnisses erneut zu laufen.
- Darüber hinaus sind das Labor Dr. Bauer und CENTOGENE nach dem Handelsgesetzbuch, der Abgabenordnung, dem Kreditwesengesetz und dem Geldwäschegesetz verpflichtet, bestimmte Dokumente, wie z.B. Rechnungen für die Dauer von 6 bis 10 Jahren aufzubewahren.

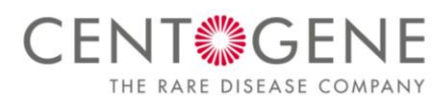

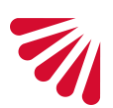

 Entsprechend der Vorgaben gemäß § 10 Absatz 3 der Berufsordnung für die Ärztinnen und Ärzte in Mecklenburg-Vorpommern, bewahrt das Labor Dr. Bauer in jedem Fall eine elektronische Kopie des Befundes für die Dauer von 10 Jahren nach Bekanntgabe des Testergebnisses auf. Der Befund wird dabei verschlüsselt und getrennt von allen anderen Unterlagen bei dem Labor Dr. Bauer gespeichert. Die vorgenannte gesetzliche Dokumentationspflicht hat gemäß der Berufsordnung der Ärzte den Zweck, den wesentlichen Behandlungsverlauf nachvollziehbar zu machen und soll eine sachgerechte Weiterbehandlung ermöglichen. Falls eine Gemeinsame Verantwortlichkeit mit einer Institution besteht (nähere Informationen hierzu unter "Verantwortliche(r) für die Datenverarbeitung und Ansprechpartner") und die Probenentnahme von einem bei der Institution tätigen Arzt begleitet wird, bewahrt dieser Arzt gegebenenfalls ebenfalls eine Kopie des übermittelten Befundes in entsprechender Anwendung der vorgenannten Vorschriften auf. Nach Ablauf der Frist von 10 Jahren löschen das Labor Dr. Bauer, CENTOGENE und/oder der betreuende Arzt das Testergebnis automatisch.

## **Datenschutzrechtliche Rechte**

Probanden haben nachfolgende Rechte:

- **Recht die Einwilligung zu widerrufen**
- **Recht auf Auskunft**
- **Recht auf Datenübertragbarkeit**
- **Recht auf Berichtigung**
- **Recht auf Löschung**
- **Recht auf Einschränkung der Verarbeitung**
- **Widerspruchsrecht**

Nach Widerruf werden die angegebenen personenbezogenen Daten und das verbleibende Probenmaterial gelöscht bzw. vernichtet, sofern keine gesetzlichen Aufbewahrungspflichten entgegenstehen. Gesetzliche Aufbewahrungspflichten bestehen beispielsweise für die Abrechnungsunterlagen, für bestimmte Dokumente, wie z.B. Rechnungen und für die elektronische Kopie des Befundes (siehe hierzu "Speicherdauer der personenbezogenen Daten"). Nach Ablauf der gesetzlichen Aufbewahrungspflichten, werden die angegebenen personenbezogenen Daten und das verbleibende Probenmaterial gelöscht bzw. vernichtet.

Probanden können die zuvor genannten Rechte gegenüber dem Labor Dr. Bauer und/oder CENTOGENE geltend machen. Im Fall einer Gemeinsamen Verantwortlichkeit mit einer Institution, können diese Rechte ebenfalls gegenüber der Institution geltend gemacht werden. CENTOGENE fungiert diesbezüglich in allen Fällen als zentrale Anlaufstelle.

**Den Datenschutzbeauftragten von dem Labor Dr. Bauer erreichen Sie unter Dr. Bauer Laboratoriums GmbH, Am Strande 7, 18055 Rostock, E-Mail: [info@labor-drbauer.de,](mailto:info@labor-drbauer.de) den von CENTOGENE unter CENTOGENE GmbH, Abteilung Legal, Am Strande 7, 18055 Rostock, E-Mail[: dataprivacy@centogene.com.](mailto:dataprivacy@centogene.com)** 

# **Telefonisch erreichen Sie das Labor Dr. Bauer sowie CENTOGENE unter +49 (0)381 80 113 – 700 (Mo - So 7 - 20 CET).**

Den Datenschutzbeauftragten der Institution erreichen Sie unter den im persönlichen Nutzerkonto unter "Gemeinsame Verantwortliche" angegebenen Kontaktdaten.

Darüber hinaus haben Probanden ein Beschwerderecht bei einer Aufsichtsbehörde. In Rostock ist die zuständige Aufsichtsbehörde Der [Landesbeauftragte für Datenschutz und Informationsfreiheit Mecklenburg-Vorpommern,](http://www.datenschutz-mv.de/) Werderstraße 74a, 19055 Schwerin, Telefon: +49 385 59494 0. Probanden können aber auch bei der Aufsichtsbehörde ihres Aufenthaltsorts, ihres Arbeitsplatzes oder des Orts des mutmaßlichen Verstoßes Beschwerde einreichen.